## **Big data: architectures and** data analytics

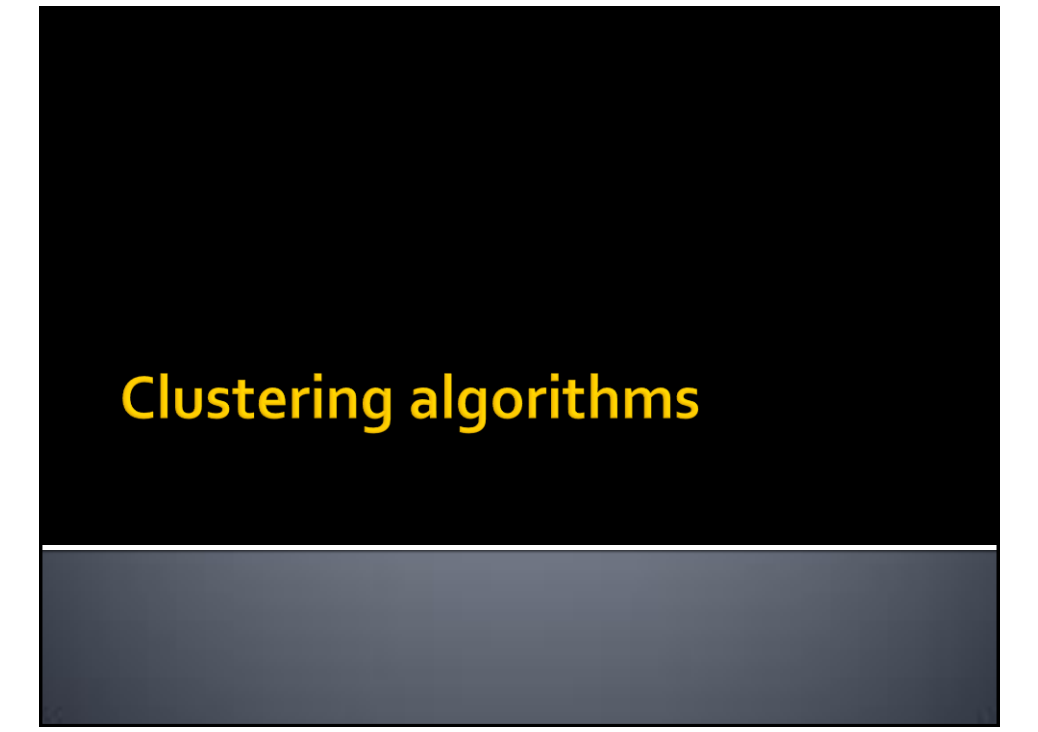

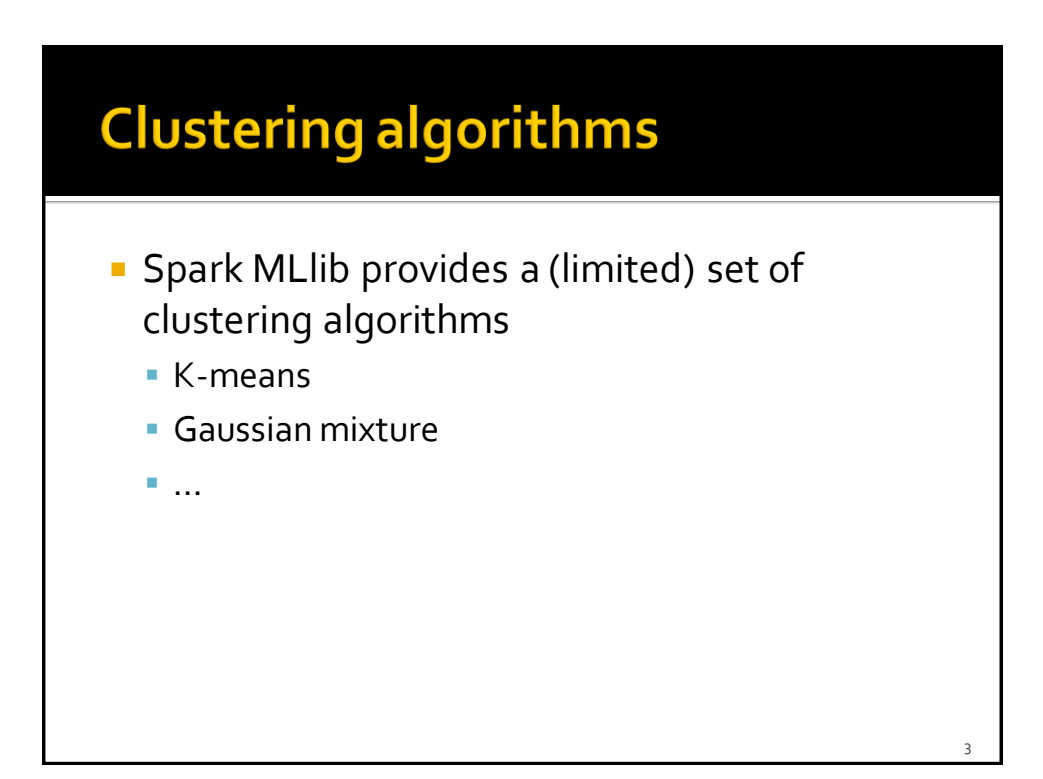

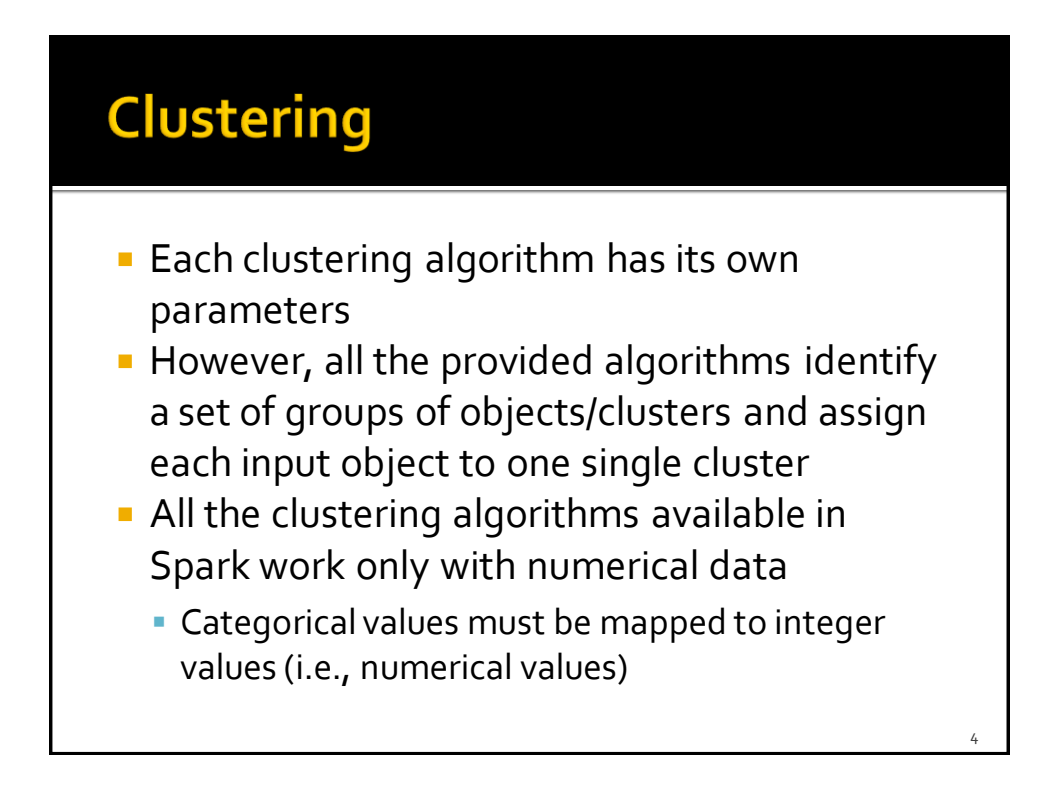

5

## **Clustering**

- **The input of the MLIIb clustering algorithms** is a Dataset<Row> containing a column called features
	- Data type: org.apache.spark.ml.linalg.Vectors
- **The clustering algorithm clusters the input** records by considering only the content of features
	- The other columns, if any, are not considered

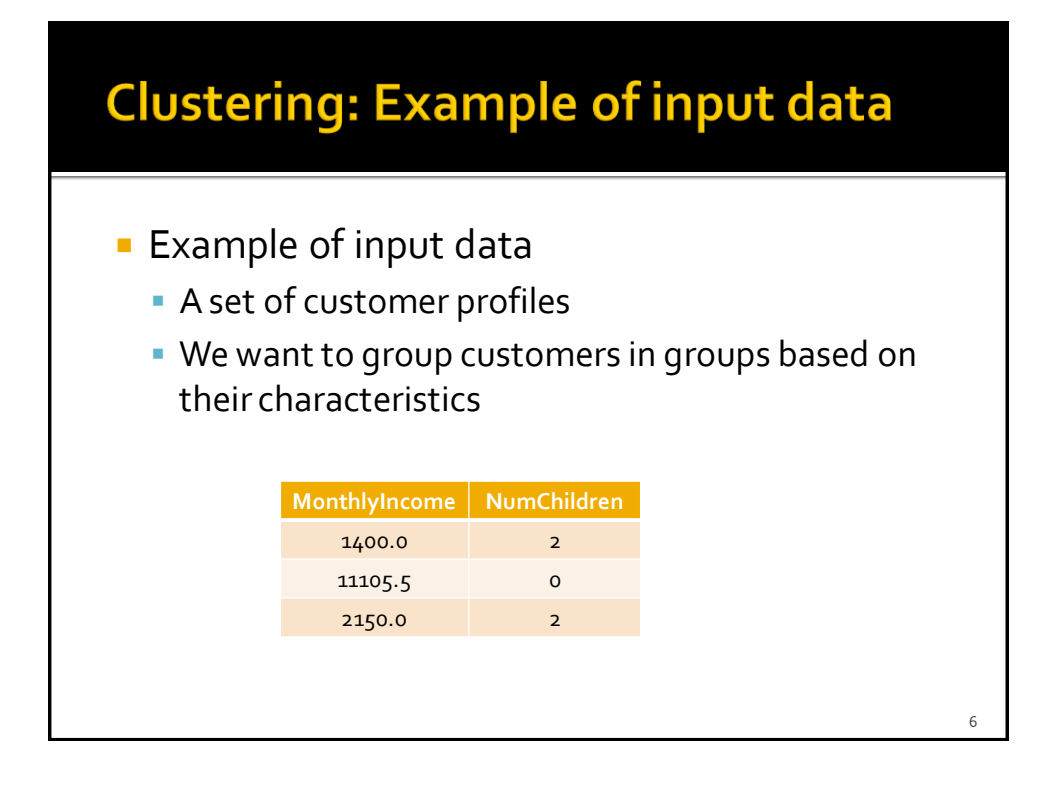

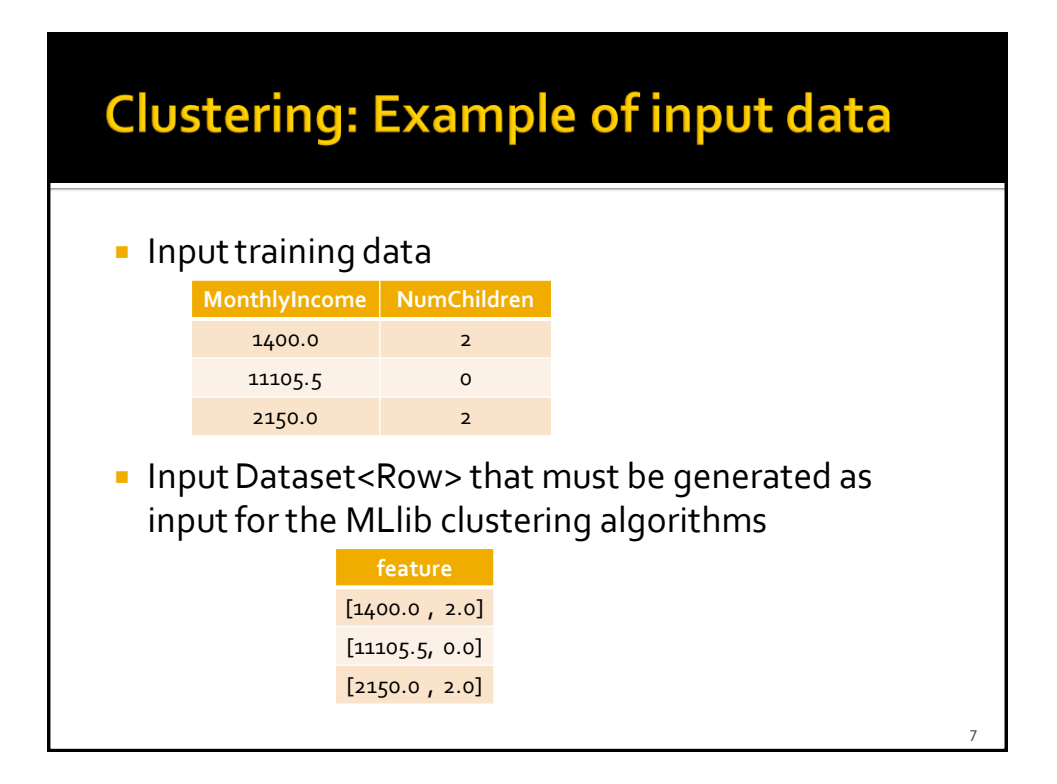

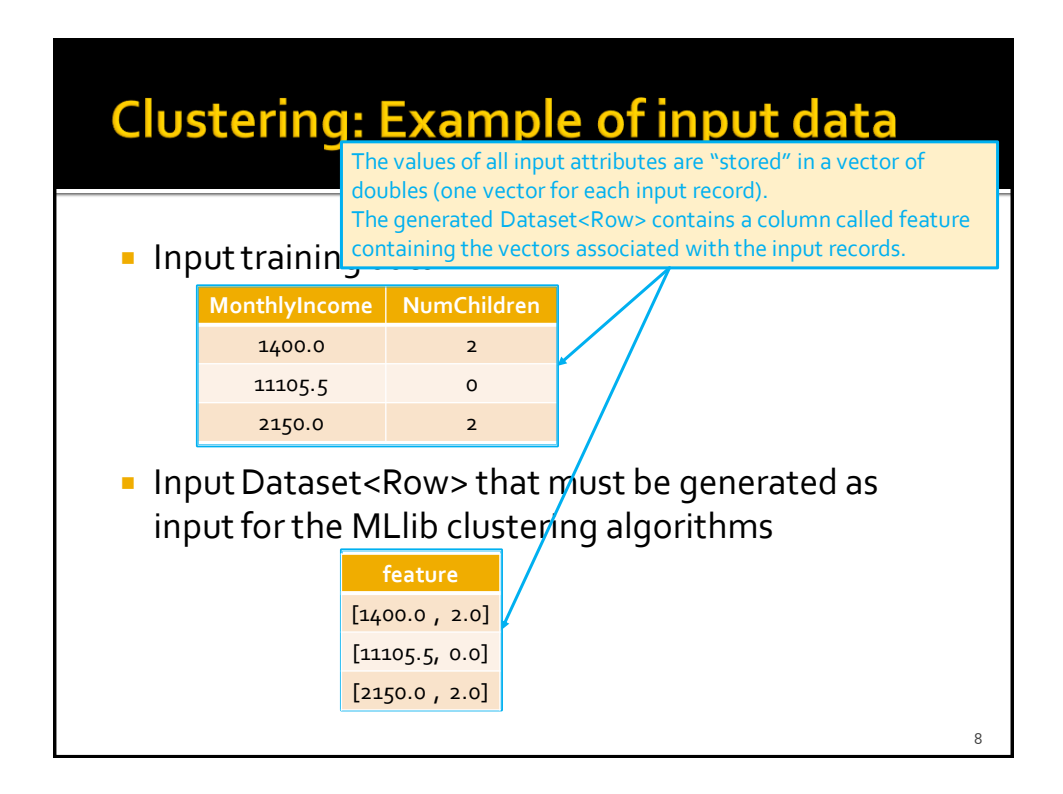

# **K-means clustering algorithm**

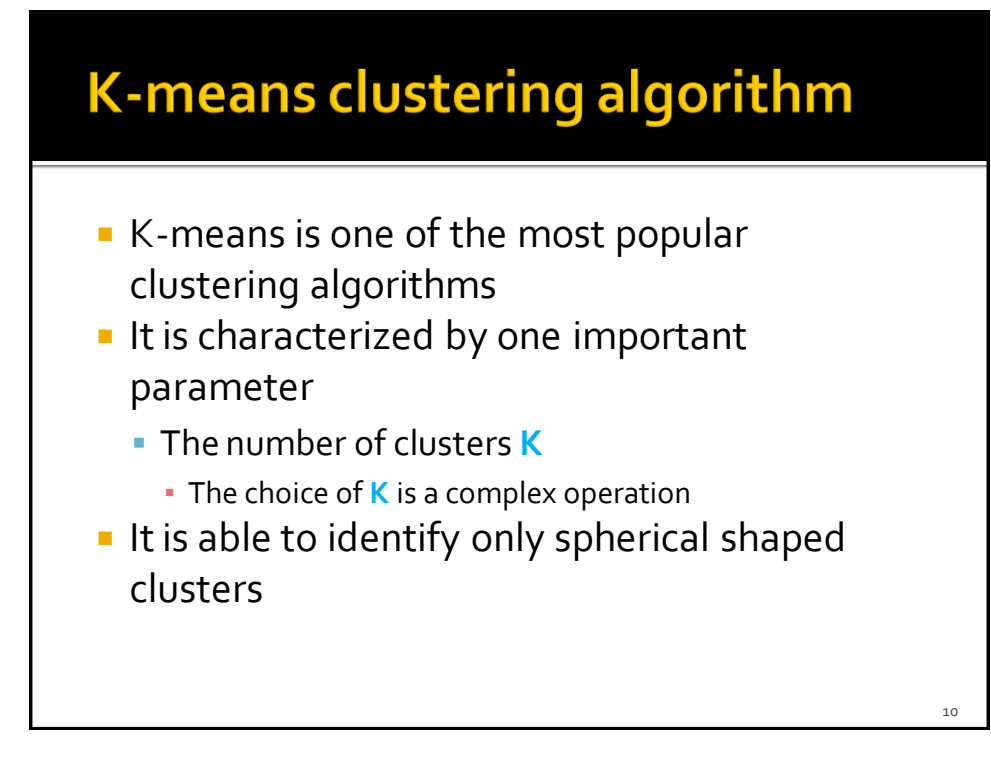

11

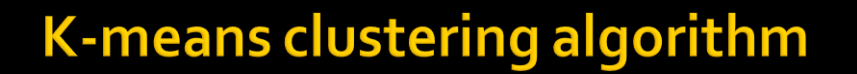

- The following slides show how to apply the **Kmeans algorithm** provided by MLlib
- **The input dataset is a structured dataset with** a fixed number of attributes
	- All the attributes are numerical attributes

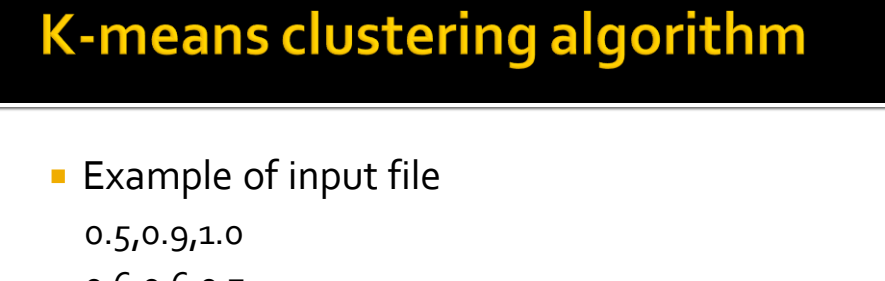

- 0.6,0.6,0.7
- In the following example code we suppose that the input data are already normalized
	- E.g., All values are already in the range [0-1]

### K-means clustering algorithm: **Example**

package it.polito.bigdata.spark.sparkmllib; import java.io.Serializable; import org.apache.spark.ml.linalg.Vector;

public class InputRecord implements Serializable { private Vector features;

public Vector getFeatures() { return features; } public void setFeatures(Vector features) { this.features = features; } public InputRecord(Vector features) { this.features = features;

} }

### K-means clustering algorithm: **Example**

package it.polito.bigdata.spark.sparkmllib;

import org.apache.spark.api.java.\*; import org.apache.spark.sql.Dataset; import org.apache.spark.sql.Row; import org.apache.spark.sql.SparkSession; import org.apache.spark.ml.Pipeline; import org.apache.spark.ml.PipelineModel; import org.apache.spark.ml.PipelineStage; import org.apache.spark.ml.linalg.Vector; import org.apache.spark.ml.linalg.Vectors; import org.apache.spark.ml.clustering.KMeans;

### K-means clustering algorithm: **Example**

public class SparkDriver {

public static void main(String[] args) { String inputFile; String outputPath;

> inputFile= args[0]; outputPath = args[1];

// Create a Spark Session object and set the name of the application // We use some Spark SQL transformation in this program SparkSession ss = SparkSession.builder() .appName("MLlib - K-means").getOrCreate();

// Create a Java Spark Context from the Spark Session // When a Spark Session has already been defined this method // is used to create the Java Spark Context JavaSparkContext sc = new JavaSparkContext(ss.sparkContext());

### K-means clustering algorithm: **Example**

// Read training data from a textual file // Each line contains 3 double values /the input records are // characterized by three attributes) // E.g., 1.0,5.0,4.5 JavaRDD<String> inputData = sc.textFile(inputFile);

17

### K-means clustering algorithm: **Example**

return new InputRecord(attrValues);

// Map each input record/data point of the input file to a InputRecord object // InputRecord is characterized by the features attribute JavaRDD<InputRecord> inputRDD = inputData.map(record -> { String[] fields = record.split(","); // The three cells of fields contain the (numerical) values of the // three input attributes. double[] attributesValues = new double[3]; attributesValues[0] = Double.parseDouble(fields[0]); attributesValues[1] = Double.parseDouble(fields[1]);

attributesValues[2] = Double.parseDouble(fields[2]); // Create a dense vector based on the content of attributesValues Vector attrValues = Vectors.dense(attributesValues);

});

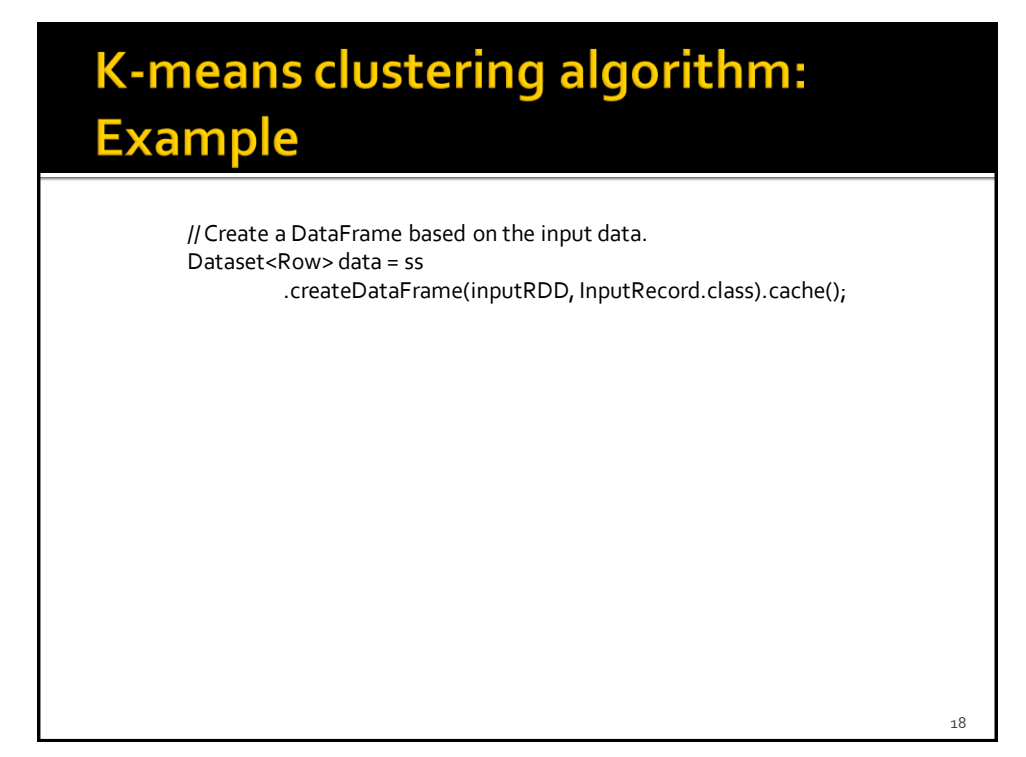

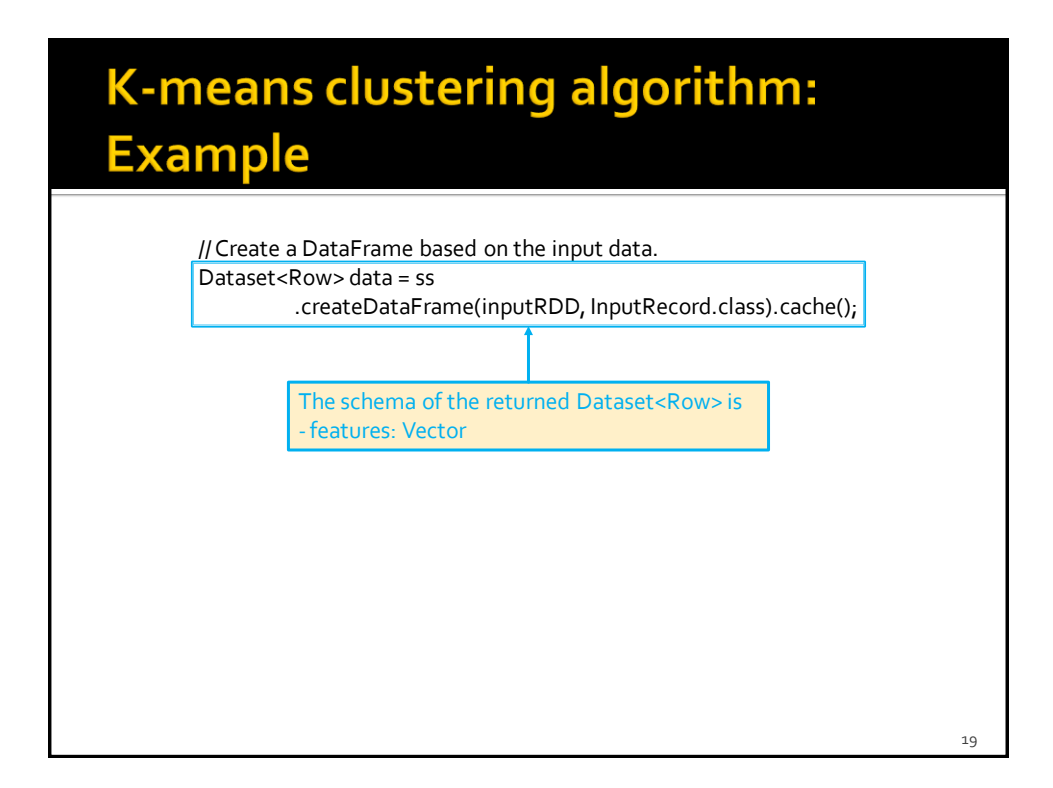

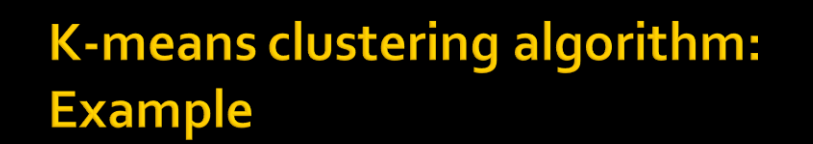

// Create a k-means object. // k-means is an Estimator that is used to // create a k-means algorithm KMeans km = new KMeans();

// Set the value of k ( = number of clusters) km.setK(2);

// Define the pipeline that is used to cluster // the input data // In this case the pipeline contains one single stage/step (the model // generation step). Pipeline pipeline = new Pipeline() .setStages(new PipelineStage[] {km});

### K-means clustering algorithm: **Example**

// Execute the pipeline on the data to build the // clustering model PipelineModel model = pipeline.fit(data);

// Now the clustering model can be applied on the data // to assign them to a cluster (i.e., assign a cluster id) // The returned DataFrame has the following schema (attributes) // - features: vector (values of the attributes) // - prediction: double (the predicted cluster id) Dataset<Row> clusteredData = model.transform(data); // Save the result in an HDFS file

JavaRDD<Row> clusteredDataRDD= clusteredData.javaRDD(); clusteredDataRDD.saveAsTextFile(outputPath);

// Close the Spark Context object sc.close();

} }